# **CSSE 220 Day 24**

Multithreading

#### Exam results

| Prob     | P1    | P2    | Р3   | P4    | P5    | P6    | P7    | Р8    | <b>C</b> 1 | C2   | PTot | Ctot | tot  | percent |
|----------|-------|-------|------|-------|-------|-------|-------|-------|------------|------|------|------|------|---------|
| MAX      | 5     | 5     | 5    | 2     | 2     | 2     | 2     | 2     | 25         | 25   | 25   | 50   | 75   | 100     |
| MEAN     | 3.2   | 4.3   | 2.8  | 1.6   | 1.9   | 1.5   | 1.6   | 1.6   | 23.4       | 12.4 | 18.5 | 35.8 | 54.3 | 72.4    |
| MEDIAN   | 5.0   | 5.0   | 3.0  | 2.0   | 2.0   | 2.0   | 2.0   | 2.0   | 25.0       | 10.0 | 19.0 | 35.0 | 51.0 | 68.0    |
| MEAN %   | 63.8  | 86.2  | 55.2 | 79.3  | 94.8  | 75.0  | 81.0  | 81.0  | 93.5       | 49.7 | 73.9 | 71.6 | 72.4 | 72.4    |
| MEDIAN % | 100.0 | 100.0 | 60.0 | 100.0 | 100.0 | 100.0 | 100.0 | 100.0 | 100.0      | 40.0 | 76.0 | 70.0 | 68.0 | 68.0    |

- A quick look at problems especially C2
- What questions do you have?

### Questions

### The World is Concurrent

Joe Armstrong,
Programming in Erlang

## Multithreading

- A technique to:
  - Run multiple pieces of code "simultaneously" on a single machine

| Time →<br>Slices    | 1 | 2 | 3 | 4 | 5 | 6 | 7 | 8 | 9 | 1 0 | 1 | 1 2 | 1 3 | 1 4 |
|---------------------|---|---|---|---|---|---|---|---|---|-----|---|-----|-----|-----|
| running<br>thread 1 |   |   |   |   |   |   |   |   |   |     |   |     |     |     |
| running<br>thread 2 |   |   |   |   |   |   |   |   |   |     |   |     |     |     |

 Run different parts of a program on different processor cores Running Our Own Code Concurrently

Thread static void sleep(long ms) void start() void interrupt()

```
«interface»
  Runnable
void run()
MyRunnable
    Class
   Our custom code
```

Wherever you want to start the Thread:

new Thread(object of type R).start();

From *java.lang* 

#### **Animation with Threads**

- Example 1: A single object
  - "Animate" it with button clicks
  - Animate it with a Timer

```
Timer timer = new Timer(50, animatorButton);
timer.start();
```

Animate it by using a thread

```
public class R implements Runnable {
    ...
    public void run() {
        while (true) {
            ... maybe Thread.sleep(...);
        }
    }
}
```

Wherever you want to start the Thread:

```
new Thread(object of type R).start();
```

#### **Animation with Threads**

- Example 2: Multiple objects
  - Use separate thread for each object's "brain"
  - Another thread asks Java to update the GUI

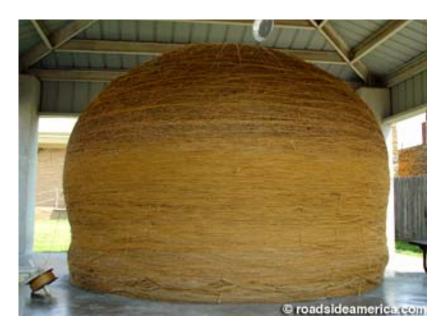

http://www.roadsideamerica.com/story/8543

#### Other Uses for Threads

- Web servers: many users connecting
- Desktop applications:
  - layout, spellchecking, auto-save, ...
- Scientific computing
- Weather forecasting
- . . .

#### Caution!

- What if one thread is in the middle of performing an action when its time slice ends?
- What if a second thread's action interferes with the first's action?
- See bank example in today's project

**Optional:** For a way to fix this, see Big Java Section 20.4

# Team Project

>>> Work time

Be sure everyone is getting a chance to drive.